TP-4S カウンタクリア手順

TP-4S のカウンタクリアを行います ※本作業を行うと、内部設定がクリアされます

- ① 電源が切れている状態で、 **アリッカ面の FEED キーと PAUSE キーを押しながら電源を入れます**
- 2 FEED キーを 5 回押し、PAUSE キーを 1 回押します
- 3 FEED キーを 1 回押し、PAUSE キーを 1 回押します
- <sup>④</sup>PAUSE キーを 1 回押します

※ 進行状況が'クリア中'で表記され、完了すると'クリア完了'と表示されます

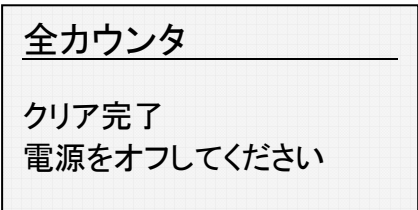

システムモード VO.O

<5>RAM CLEAR

カウンタクリア

全カウンタ

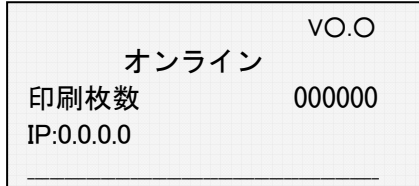

⑤ 電源を入れ直します